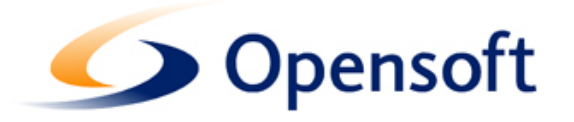

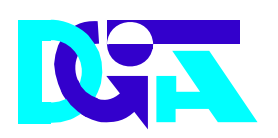

# Declarações Electrónicas DGAIEC

## Web Services - Manual de Utilização

Versão 1.1

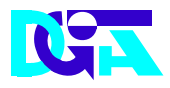

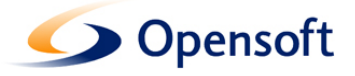

#### **DECLARAÇÕES ELECTRÓNICAS DGAIEC**

## Web Services - Manual de Utilização

Opensoft – Soluções Informáticas, SA Edifício Amoreiras Square Rua Joshua Benoliel, 1 ‐ 4ºC 1250 ‐ 273 Lisboa, Portugal Tel.: (+351) 21 380 44 10 • Fax: (+351) 21 380 44 19

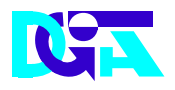

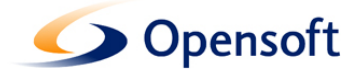

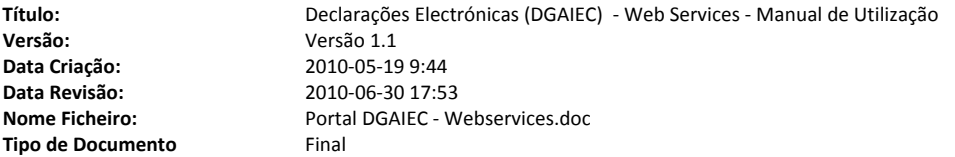

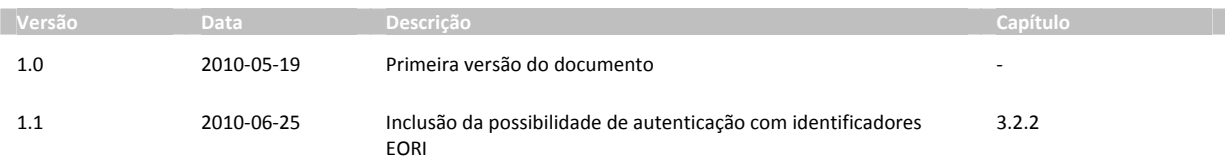

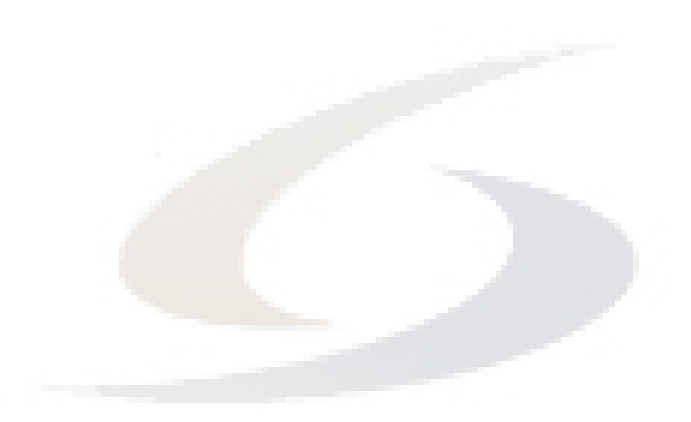

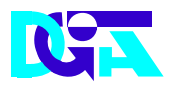

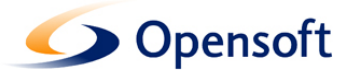

## **Índice**

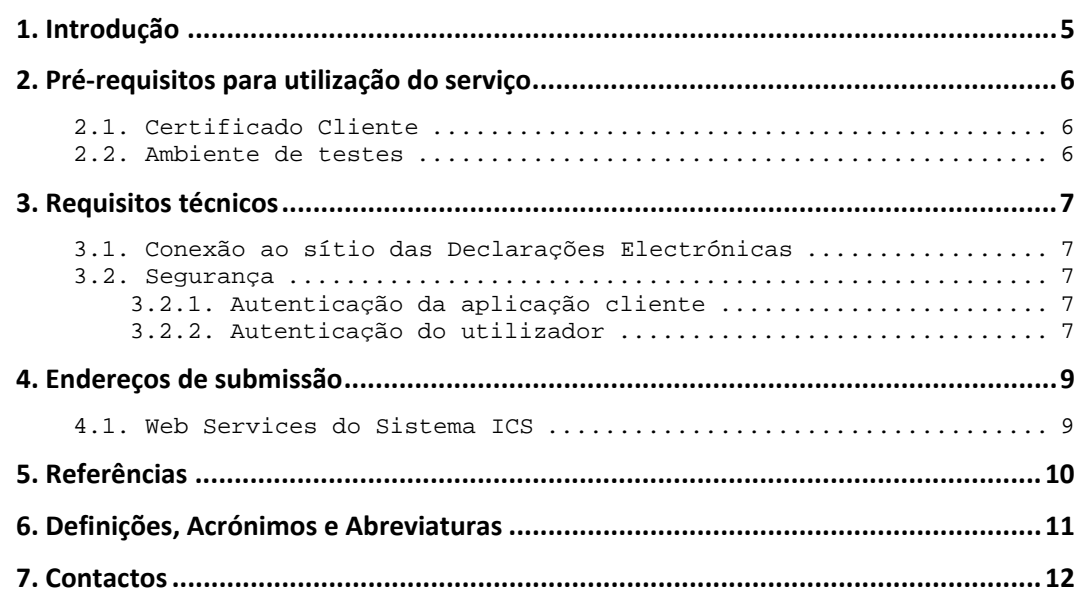

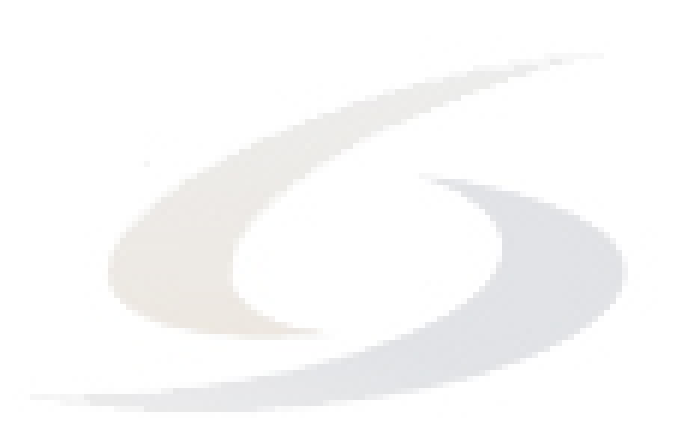

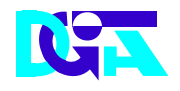

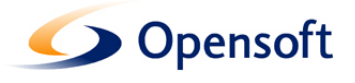

## **1. Introdução**

O presente documento visa descrever os procedimentos e requisitos necessários à utilização dos Web Services disponibilizados pelo sítio das Declarações Electrónicas (DGAIEC)<sup>[1]</sup>.

Este documento destina‐se a empresas que pretendam desenvolver soluções que possibilitem, aos Utilizadores das Declarações Electrónicas, efectuar certas operações através dos Web Services já disponibilizados.

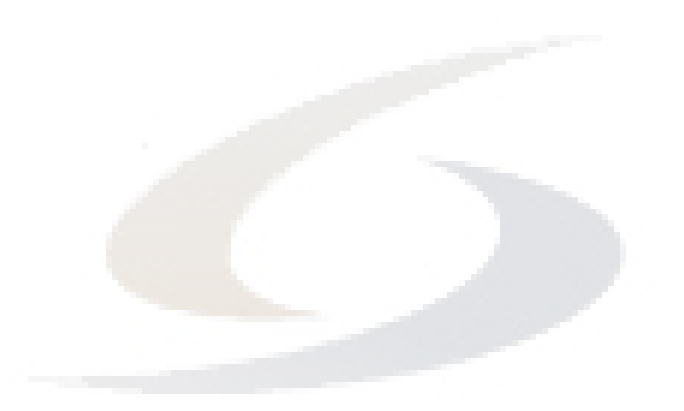

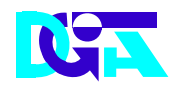

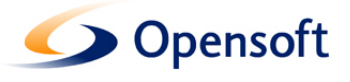

## **2. Pré‐requisitos para utilização do serviço**

#### **2.1. Certificado Cliente**

A utilização do serviço descrito neste documento pressupõe o envio prévio, para DGITA (ver 7. Contactos) de:

y Chave pública do certificado da Empresa e respectiva cadeia de certificação (formato: Base64 encoded X.509, extensão: .CER)

A chave pública deve ser enviada por email em formato .Zip.

O certificado a utilizar deve ter as seguintes propriedades (Key Usage):

- Digital Signature;
- Non Repudiation;
- Key Encipherment;
- Data Encipherment

A aplicação cliente deve ter acesso à chave privada do certificado da Empresa.

#### **2.2. Ambiente de testes**

O ambiente de testes deve ser utilizado para validação do formato do pedido e dos dados submetidos.

Para obter acesso a este ambiente, devem ser solicitados NIF/Senhas válidos no ambiente de testes para os casos que se pretendem testar.

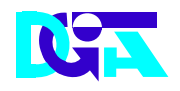

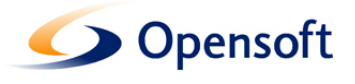

## **3. Requisitos técnicos**

#### **3.1. Conexão ao sítio das Declarações Electrónicas**

Os pedidos efectuados, via Web Service, ao sítio das Declarações Electrónicas devem respeitar os seguintes requisitos no que se refere à respectiva conexão:

- Método: **POST**
- Protocolo: **HTTPS**

#### **3.2. Segurança**

#### **3.2.1. Autenticação da aplicação cliente**

Conforme referido anteriormente, os pedidos devem ser efectuados via protocolo HTTPS, o que pressupõe a utilização de um certificado digital na autenticação da aplicação cliente perante o servidor.

#### **3.2.2. Autenticação do utilizador**

Os utilizadores responsáveis pelos pedidos efectuados devem ser autenticados perante o sítio das Declarações Electrónicas, pressupondo‐se a utilização de credenciais válidas para esse efeito.

Nesse sentido, os Web Services descritos neste documento foram implementados de acordo com o formato SOAP e seguem a especificação da OASIS<sup>[2]</sup> no que se refere aos requisitos de segurança dos Web Services SOAP.

Concretamente, todos os pedidos efectuados devem cumprir os seguintes requisitos técnicos:

• As mensagens SOAP devem incluir um *security header* contendo um elemento *UsernameToken* com Username e Password (coincidentes com as credenciais de acesso ao sítio das Declarações Electrónicas).

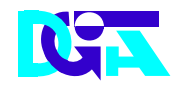

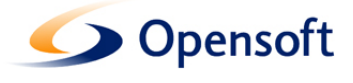

Exemplo de um *SOAP Header* contendo um *security header*:

```
<soapenv:Header> 
      <wsse:Security> 
            <wsse:UsernameToken wsu:Id="UsernameToken-1"> 
                  <wsse:Username>nif ou identificador 
            EORI</wsse:Username> 
                  <wsse:Password Type=" http://docs.oasis-
            open.org/wss/2004/01/oasis-200401-wss-username-token-
            profile-1.0#PasswordText">senha</wsse:Password> 
            </wsse:UsernameToken> 
      </wsse:Security> 
</soapenv:Header>
```
- O conteúdo de *Username* pode ser:
	- o Um NIF válido com acesso ao Portal DGAIEC, Ex: 123456789
	- o Um Nif de um sub‐utilizador válido com acesso ao Portal DGAIEC, Ex: 123456789/2 (sub‐utilizador 2 do NIF: 123456789).
	- o Um identificador EORI válido e com acesso prévio ao Portal DGAIEC, Ex: ES12345676.
- O conteúdo de *Password* deverá ser a senha respectiva do utilizador identificado em: *Username*.
	- o O tipo de password, especificado no atributo *Type* do elemento *Password*, deve ser:

http://docs.oasis-open.org/wss/2004/01/oasis-200401-wss-username-token-profile-1.0#PasswordText

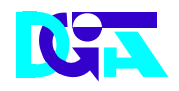

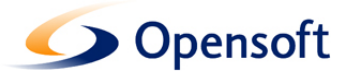

## **4. Endereços de submissão**

#### **4.1. Web Services do Sistema ICS**

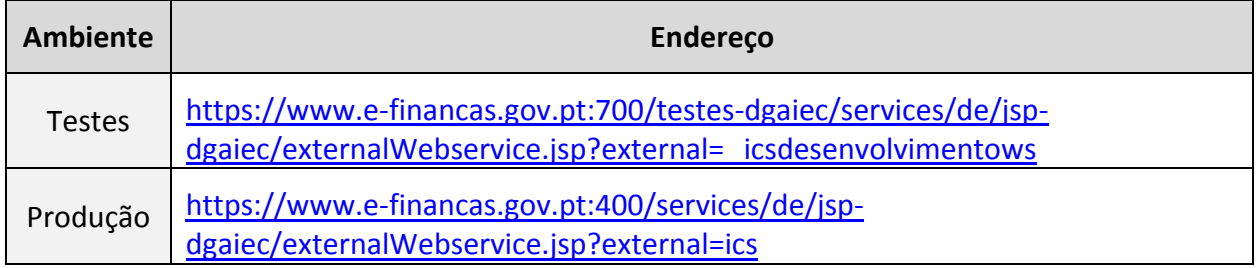

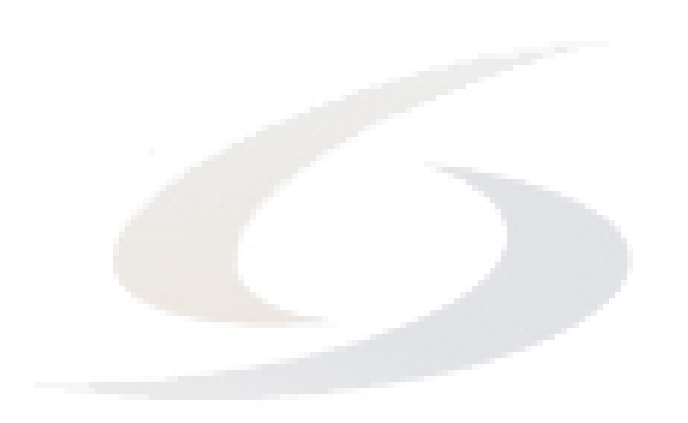

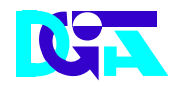

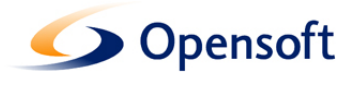

## **5. Referências**

- [1] Sítio das Declarações Electrónicas (DGAIEC): http://www.e-financas.gov.pt/de/jsp-dgaiec/main.jsp
- [2] OASIS http://www.oasis-open.org

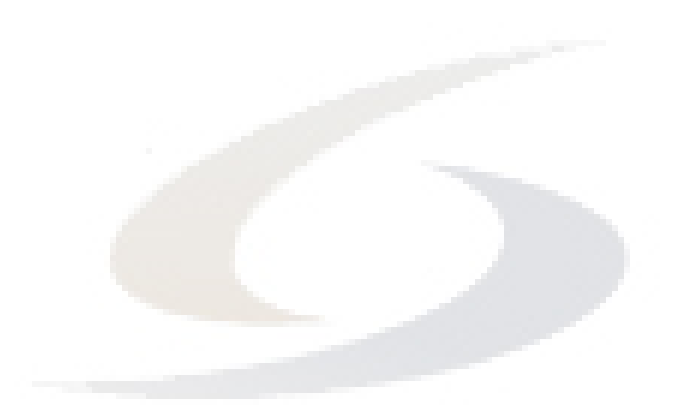

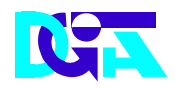

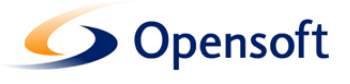

## **6. Definições, Acrónimos e Abreviaturas**

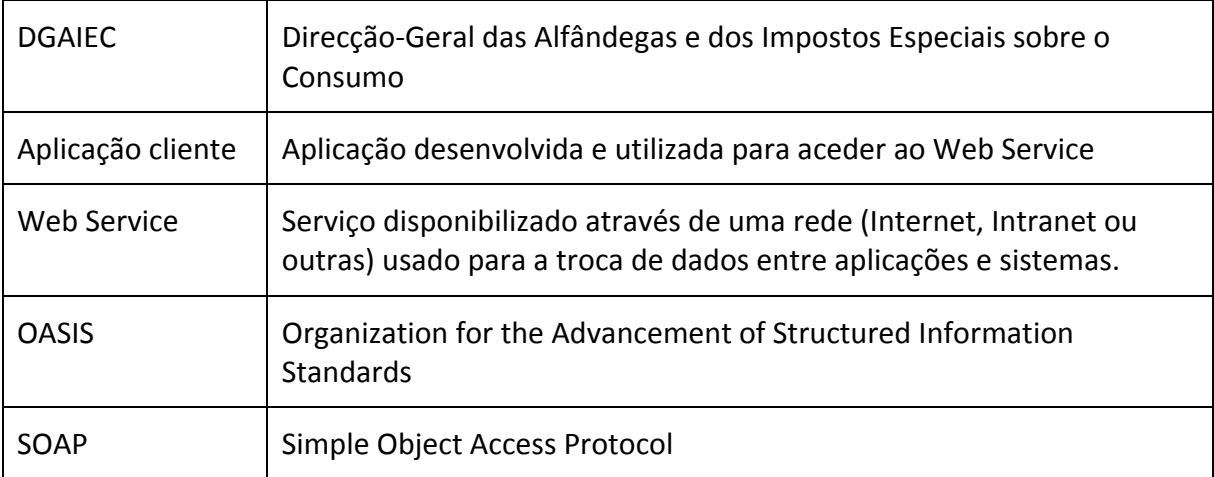

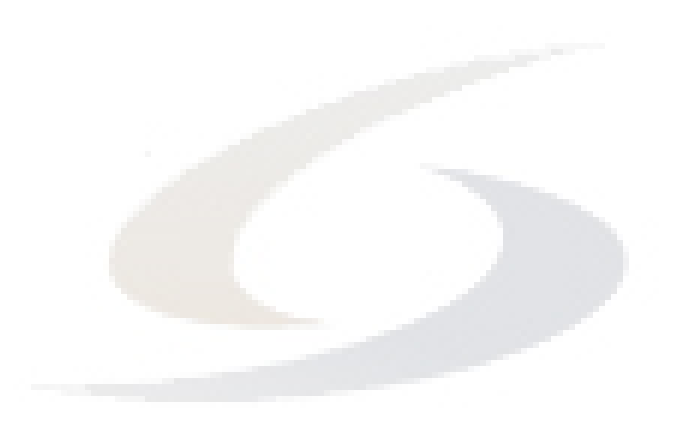

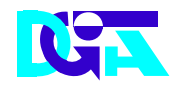

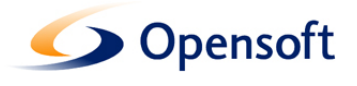

## **7. Contactos**

Telefone: 213820603

Email: SI - ASA - Área de Sistemas Aduaneiros (si-asa@dgita.min-financas.pt)

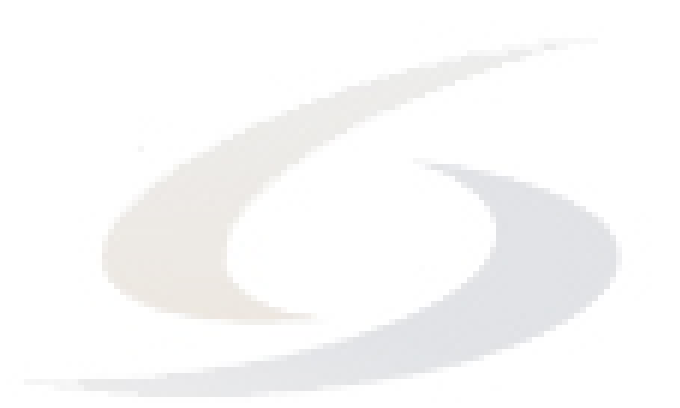